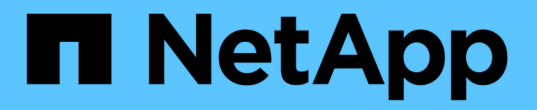

### 使用 **7-** 模式过渡工具过渡到集群模式 **ONTAP** ONTAP 7-Mode Transition

NetApp August 02, 2024

This PDF was generated from https://docs.netapp.com/zh-cn/ontap-7mode-transition/installadmin/concept\_ontap\_target\_releases\_supported\_by\_7mtt.html on August 02, 2024. Always check docs.netapp.com for the latest.

# 目录

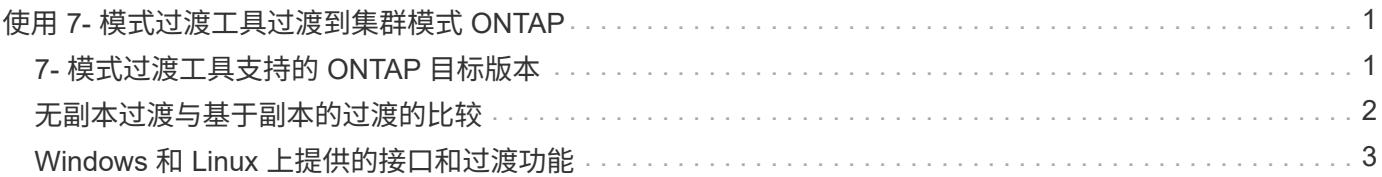

# <span id="page-2-0"></span>使用 **7-** 模式过渡工具过渡到集群模式 **ONTAP**

通过 7- 模式过渡工具,您可以收集 7- 模式控制器,主机,交换机和应用程序的清单,并 评估它们是否已准备好过渡到集群模式 ONTAP 。评估后,您可以使用基于副本的过渡方 法或无副本过渡方法将数据和配置从 7- 模式迁移到集群模式 ONTAP 。可以从 NetApp 支 持站点下载 7- 模式过渡工具,并将其安装在 Linux 或 Windows 系统上。

请务必查阅当前的 7- 模式过渡工具 *Release Notes* ,了解有关受支持的目标版本和已知问题的最新信息。

["](http://docs.netapp.com/us-en/ontap-7mode-transition/releasenotes.html)[《](http://docs.netapp.com/us-en/ontap-7mode-transition/releasenotes.html) [7-](http://docs.netapp.com/us-en/ontap-7mode-transition/releasenotes.html) [模式过渡工具发行说明》](http://docs.netapp.com/us-en/ontap-7mode-transition/releasenotes.html)["](http://docs.netapp.com/us-en/ontap-7mode-transition/releasenotes.html)

#### <span id="page-2-1"></span>**7-** 模式过渡工具支持的 **ONTAP** 目标版本

ONTAP 过渡目标集群的版本支持取决于您要使用的过渡方法,基于副本或无副本以及 7- 模式过渡工具的版本。

请务必参考当前的 7- 模式过渡工具 ["](http://docs.netapp.com/us-en/ontap-7mode-transition/releasenotes.html)[发行说明](http://docs.netapp.com/us-en/ontap-7mode-transition/releasenotes.html)["](http://docs.netapp.com/us-en/ontap-7mode-transition/releasenotes.html) 有关受支持的目标版本和已知问题的最新信息。

这些 ONTAP 目标版本支持基于副本的过渡。

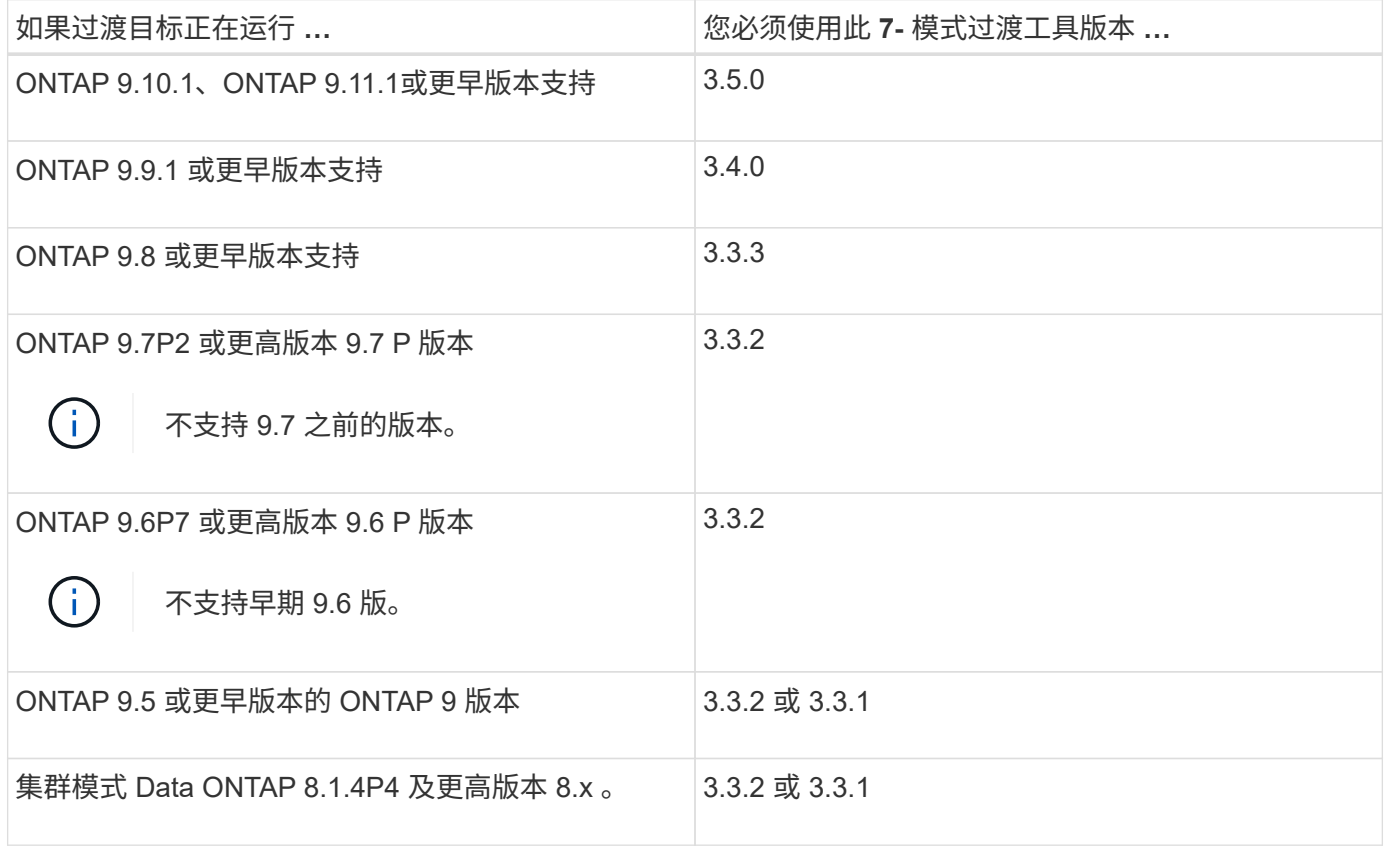

支持使用 7- 模式过渡工具 3.3.1 对这些 ONTAP 目标版本进行无副本过渡。

• ONTAP 9.4 及更早版本的 ONTAP 9 。

• 集群模式 Data ONTAP 8.3.2 及更高版本 8.x 。

您不能使用 7- 模式过渡工具使用无副本方法过渡到 ONTAP 9.5 或更高版本。为此,您必须先使 用 7- 模式过渡工具 3.3.1 过渡到 ONTAP 9.4 , 然后再将集群升级到 ONTAP 9.5 或更高版本。7-模式过渡工具 3.3.2 不支持无副本过渡。

### <span id="page-3-0"></span>无副本过渡与基于副本的过渡的比较

您可以使用 7- 模式过渡工具通过使用基于副本的过渡或无副本过渡将数据和配置从 7- 模 式迁移到 ONTAP 。过渡前,请务必了解这两种方法之间的差异。

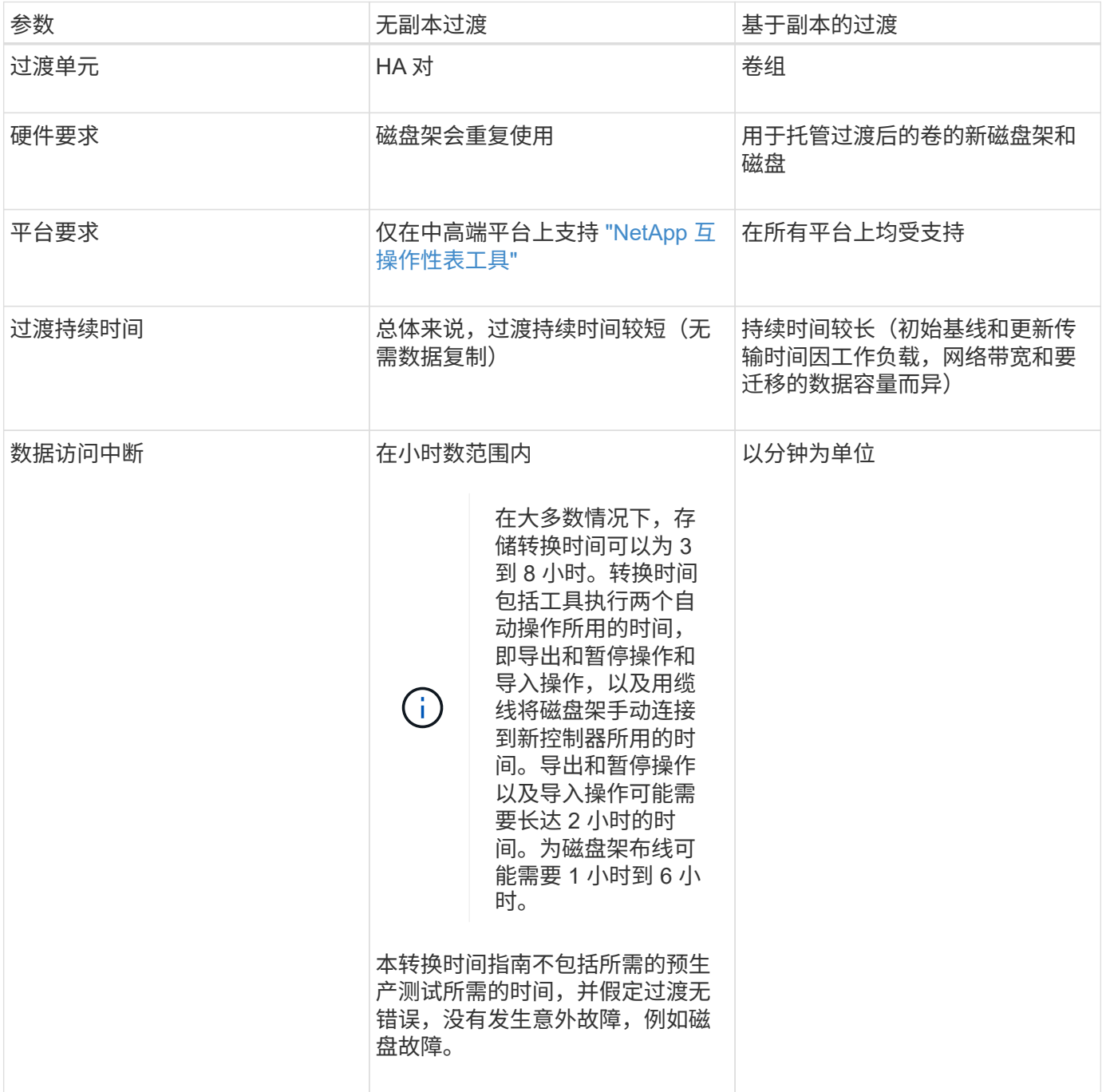

## <span id="page-4-0"></span>**Windows** 和 **Linux** 上提供的接口和过渡功能

您可以在 Windows 或 Linux 上安装 7- 模式过渡工具。在安装 7- 模式过渡工具之前,您必 须了解支持的功能和用户界面。

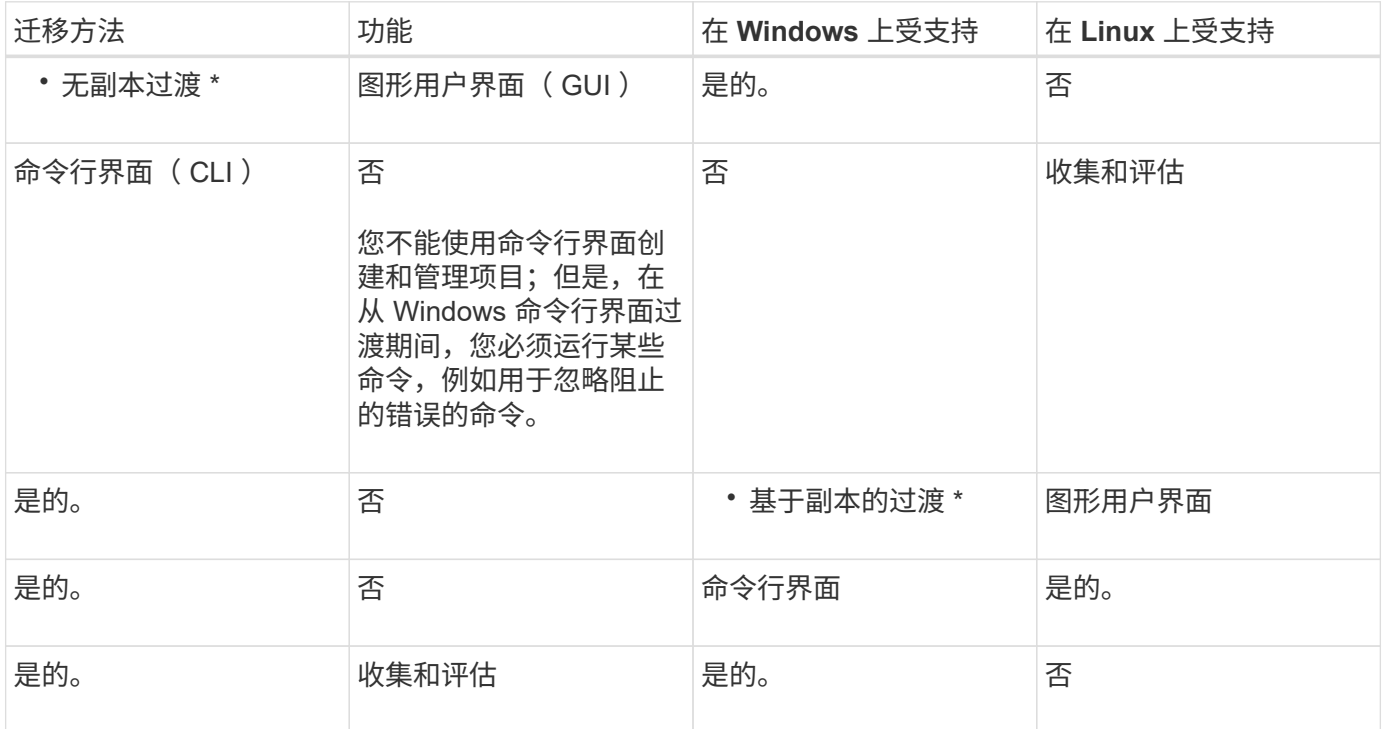

#### 版权信息

版权所有 © 2024 NetApp, Inc.。保留所有权利。中国印刷。未经版权所有者事先书面许可,本文档中受版权保 护的任何部分不得以任何形式或通过任何手段(图片、电子或机械方式,包括影印、录音、录像或存储在电子检 索系统中)进行复制。

从受版权保护的 NetApp 资料派生的软件受以下许可和免责声明的约束:

本软件由 NetApp 按"原样"提供,不含任何明示或暗示担保,包括但不限于适销性以及针对特定用途的适用性的 隐含担保,特此声明不承担任何责任。在任何情况下,对于因使用本软件而以任何方式造成的任何直接性、间接 性、偶然性、特殊性、惩罚性或后果性损失(包括但不限于购买替代商品或服务;使用、数据或利润方面的损失 ;或者业务中断),无论原因如何以及基于何种责任理论,无论出于合同、严格责任或侵权行为(包括疏忽或其 他行为),NetApp 均不承担责任,即使已被告知存在上述损失的可能性。

NetApp 保留在不另行通知的情况下随时对本文档所述的任何产品进行更改的权利。除非 NetApp 以书面形式明 确同意,否则 NetApp 不承担因使用本文档所述产品而产生的任何责任或义务。使用或购买本产品不表示获得 NetApp 的任何专利权、商标权或任何其他知识产权许可。

本手册中描述的产品可能受一项或多项美国专利、外国专利或正在申请的专利的保护。

有限权利说明:政府使用、复制或公开本文档受 DFARS 252.227-7013(2014 年 2 月)和 FAR 52.227-19 (2007 年 12 月)中"技术数据权利 — 非商用"条款第 (b)(3) 条规定的限制条件的约束。

本文档中所含数据与商业产品和/或商业服务(定义见 FAR 2.101)相关,属于 NetApp, Inc. 的专有信息。根据 本协议提供的所有 NetApp 技术数据和计算机软件具有商业性质,并完全由私人出资开发。 美国政府对这些数 据的使用权具有非排他性、全球性、受限且不可撤销的许可,该许可既不可转让,也不可再许可,但仅限在与交 付数据所依据的美国政府合同有关且受合同支持的情况下使用。除本文档规定的情形外,未经 NetApp, Inc. 事先 书面批准,不得使用、披露、复制、修改、操作或显示这些数据。美国政府对国防部的授权仅限于 DFARS 的第 252.227-7015(b)(2014 年 2 月)条款中明确的权利。

商标信息

NetApp、NetApp 标识和 <http://www.netapp.com/TM> 上所列的商标是 NetApp, Inc. 的商标。其他公司和产品名 称可能是其各自所有者的商标。